# LaTeX Coffee Stains

a package by Hanno Rein maintained by Patrick Bideault pb-latex@gmx.fr

<https://framagit.org/Pathe/coffeestains>

version 0.5.1 – June 25, 2021

#### 1 Introduction

This package provides an essential feature to LATEX that has been missing for too long. It adds a coffee stain to your documents. A lot of time can be saved by printing stains directly on the page rather than adding them manually. You can choose from four different stain types:

- A. 270° circle stain with two tiny splashes, like on this page
- B. 60° circle stain, as on the next page
- C. two splashes with light colours, as on page [3](#page-2-0)
- D. and a colourful twin splash, as on page [4](#page-2-1)

#### 2 Usage

To use the package, simply place the coffeestains.sty file in the directory with all of your other .tex files *or* install it properly (consult your distribution's manual). Then include the following line in the header of your document:

\usepackage{coffeestains}

The command used for the above coffee stain is \coffeestainA{0.9}{0.85}{-25}{5cm}{1.3cm}

To place a coffee stain on a page, put one of the following commands in the source code of the relevant page:

```
\coffeestainA{alpha}{scale}{angle}{xoff}{yoff}
\coffeestainB{alpha}{scale}{angle}{xoff}{yoff}
\coffeestainC{alpha}{scale}{angle}{xoff}{yoff}
\coffeestainD{alpha}{scale}{angle}{xoff}{yoff}
```
- alpha is the transparency factor ∈ [0*,*1];
- scale is the scale factor, and the standard is scale=1;
- angle is the angle of the stain, relative to its center. It is in degrees  $\in [0,360]$ ;
- the position relative to the centre of the page is given by x and y offsets xoff and yoff. It is advisable to specify a measurement unit.

#### 3 Copyright

You can freely distribute this package as we do not believe in imaginary property. All stains were self-made, photographed by Hanno Rein, processed with gimp and traced with Inkscape. Donations should be made in coffee only to

Hanno Rein University of Toronto at Scarborough DPES Physics and Astrophysics 1265 Military Trail Toronto, Ontario M1C 1A4 Canada

#### 4 Desired improvements

This package obviously helps, but many stains are still manually added to documents: latte stains, tea stains, gazpacho stains... they all should be printed in the future.

And our efforts shall go beyond the liquid stains: how many documents get their grease stains manually printed in repair shops? The LAT<sub>E</sub>X community shall address this issue and create the adequate tools. Λ

The command used for the above coffee stain is \coffeestainB{0.7}{1}{-30}{18 pt}{-135 pt}

## <span id="page-2-0"></span>5 Change Log

- April 3, 2009: initial coffee stain by Hanno Rein. This version is still available at <http://legacy.hanno-rein.de/hanno-rein.de/archives/349>. In the actual git repository, this version is now tagged 0.1.
- November 23, 2010: coffee2.sty, an improved version that works with pdflatex. Thanks to [Evan Sultanik!](http://www.sultanik.com/) This version is now tagged 0.2.
- March 24, 2011: coffee3, another improved version that works with pdflatex and allows you to scale, rotate and change the transparency of any coffee stain. Thanks to [Professor Luis Randez!](http://pcmap.unizar.es/~pilar/) This version is now tagged 0.3.
- May 25, 2012: coffee4, an improved version by [Adrian Robson,](http://nepsweb.co.uk/homeapr/) who writes: "I find I rarely manage to put my coffee mug down exacly in the middle of my papers. So I have amended coffee3.sty to support off centre coffee stains." This version is now tagged 0.4.
- May 1, 2021: the coffeestains package on a git repository. The rotation of the stains is now relative to the centre of the stain itself, not anymore to the centre of the page. Version 0.5 by Patrick Bideault.

### <span id="page-2-1"></span>6 Eternal mottos

Coffee is great.

Coffee will save the world.

The command used for the above coffee stain is \coffeestainC{1}{1}{180}{0}{-5 mm}

The command used for the coffee stain on the next page is \coffeestainD{0.4}{0.5}{90}{3 cm}{4 cm}

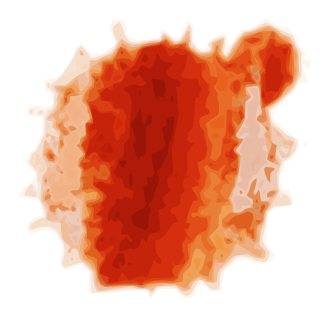

This page was intentionally left blank but we had to ruin it by letting you know.